# Introdução à Programação  $aula06 - Listas$

*Bacharelado em Sistema de Informação Prof. Gustavo Callou Callougcallou@gmail.com*

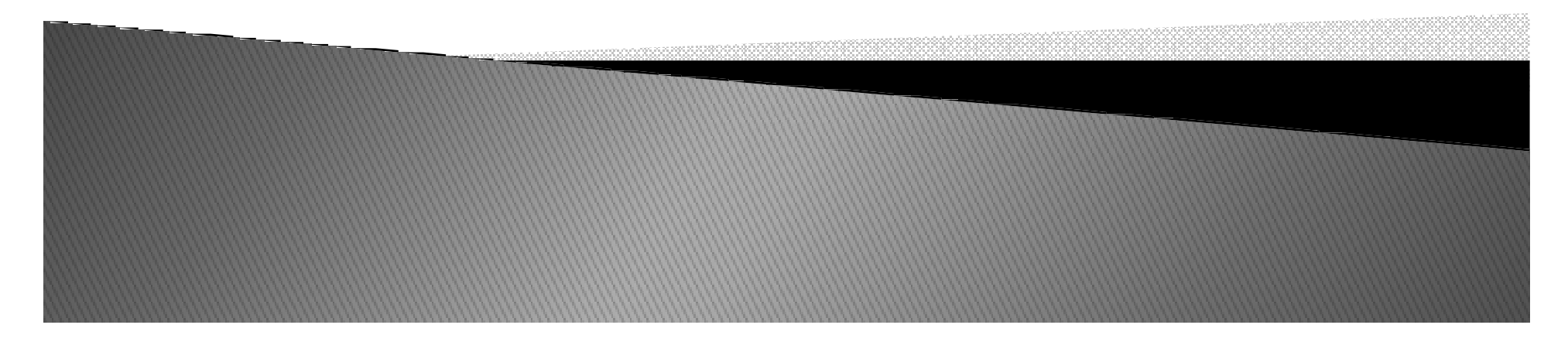

#### *Tópicos*

- *Listas* 
	- *Operações*
	- $\bullet$ *exercícios*

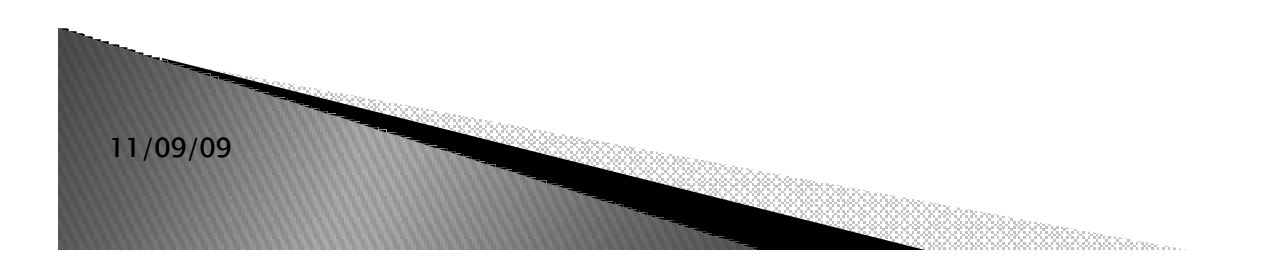

*Definição de Listas*

- *Listas são coleções heterogêneas de objetos, que podem ser de qualquer tipo, inclusive outras listas.*
- *As listas no Python são mutáveis, podendo ser alteradas <sup>a</sup> qualquer momento.*
- *Listas podem ser fatiadas da mesma forma que as strings, mas como as listas são mutáveis, <sup>é</sup> possível fazer atribuições <sup>a</sup> itens da lista.*

#### *A classe List*

- *Uma lista é na verdade um objeto de uma classe chamada list*
	- $\bullet$  *Não vimos ainda programação OO, mas alguns pontos devem ser enfatizados*

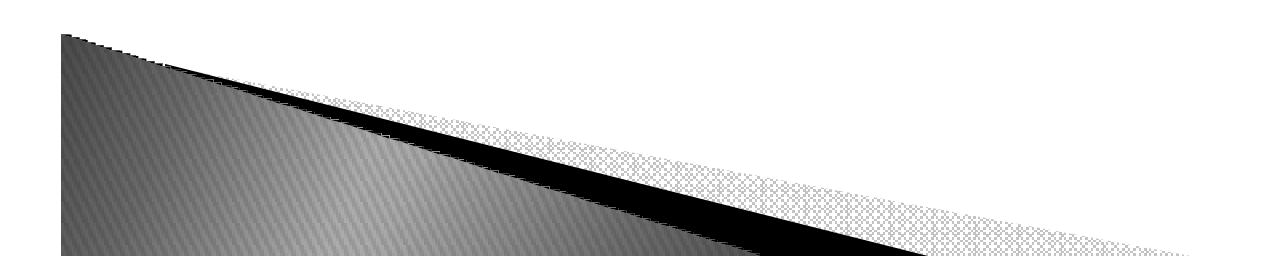

*Operações com Listas*

*# Uma nova lista: Brit Progs dos anos 70*

- $\bullet$ *progs = ['Yes', 'Genesis', 'Pink Floyd', 'ELP']*
- *# Varrendo a lista inteira*
	- $\bullet$  $\bullet$  for prog in progs:
		- *print prog print*
- *# Trocando o último elemento*
	- $\bullet$ *progs[-1] = 'King Crimson'*
- *# Incluindo*
	- $\bullet$ *progs.append('Camel') ( )*

#### *Operações com Listas*

- *# Removendo*
	- *progs.remove('Pink Floyd')*
- *# Ordena a lista*
	- *progs.sort()*
- *# Inverte a lista*
	- *progs.reverse()*
- *# Imprime numerado*
	- *for i, prog in enumerate(progs):*
		- *print i + print + 1, '=>', prog*
- *# Imprime do segundo item em diante*
	- *print progs[ print [1:]*

#### *Operações com Listas*

- *<sup>A</sup> função enumerate() retorna uma tupla de dois elementos <sup>a</sup> cada iteração: um número seqüencial <sup>e</sup> um item da seqüência correspondente.*
- *<sup>A</sup> operações de ordenação (sort) <sup>e</sup> inversão(reverse) são realizadas na própria lista, sendo assim, não geramnovas listas.*

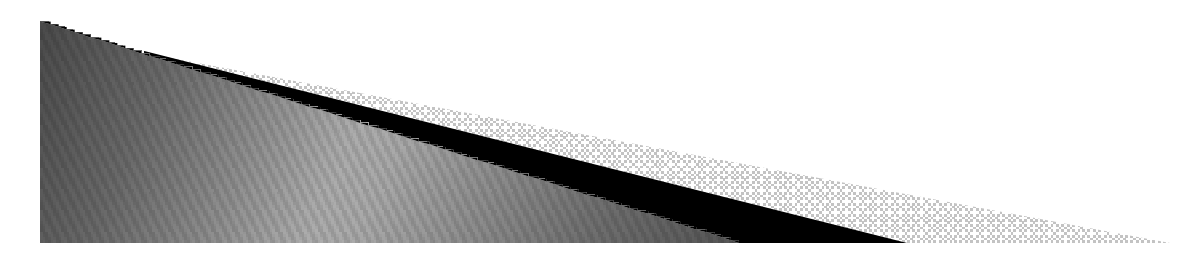

#### *Exemplo*

```
>>> elemento = [1,2,3,4,5]>>> sum(elemento) 15
>>>len(elemento)5
>>>max(elemento)5
>>>min(elemento)1
```
## *EXERCÍCIOS*

- *Ler um vetor de 5 números inteiros e mostre-os seguidos de seu índice no vetor.*
- *Ler um vetor de 10 números reais e mostre-os na ordem inversa.*
- *Ler um vetor com 4 notas, mostre as notas e a média na tela.*
- *Ler um vetor de 20 idades e exibir a maior e menor na tela.*

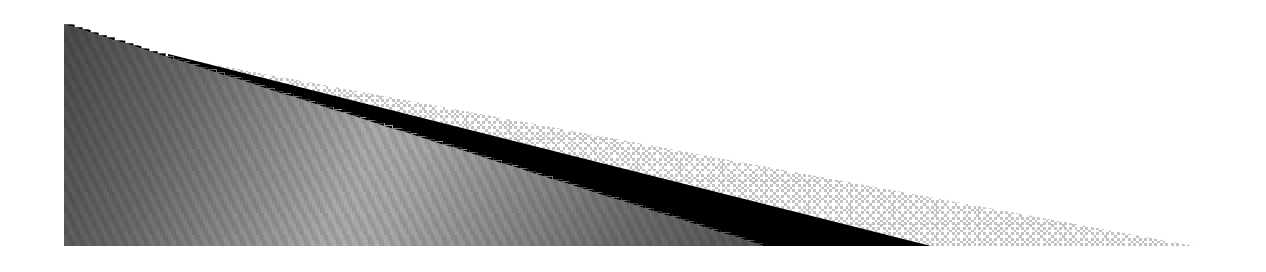

#### *Exercícios*

 *Inicialize um vetor de <sup>20</sup> números inteiros. Armazene os números pares em um vetor PAR <sup>e</sup> os números IMPARES em um vetor impar. Imprima os vetores PAR <sup>e</sup> IMPAR.*

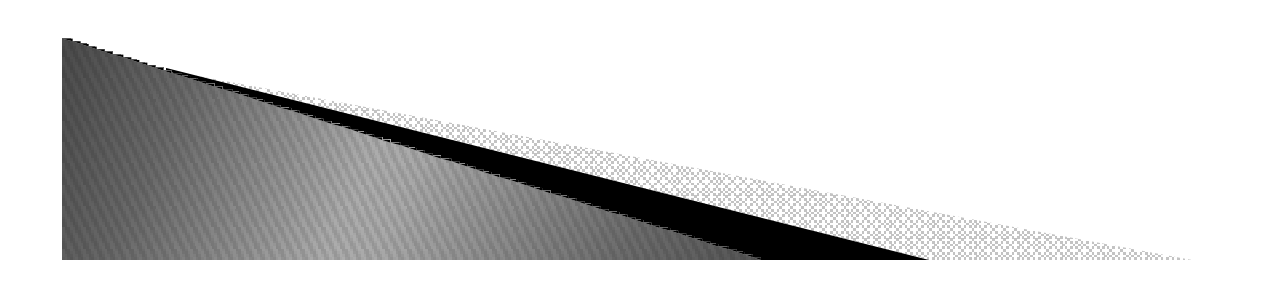

#### *Resposta*

```
lista=[]
for i in range(5):
elem = int (input("Elementos: "))lista.append(elem)
for j,a in enumerate(lista):print j , '=>', a===============================================================================lista =[]
for i in range(3):
elem = float (input("Elementos: "))lista.append(elem)lista.reverse()print(lista)==============================================================================Vetor=[]for i in range(4):
elem = int (input('Idade: '))Vetor.append(elem) 
print('MAIOR',max(Vetor))
print('MENOR',min(Vetor))
```
#### *Exercício Respostas*

```
Notas =[]
for i in range(4):
elem = float (input('Notas_%d: '%i))Notas.append(elem)
media = sum(Notas)/len(Notas)print('Media : ', media)======================================================================Par =[]
Impar =[]for i in range(4):
elem = int (input('Elementos: '))Vetor.append(elem) for i in range(4):
if (Vetor[i] % 2) == 0:
Par.append(Vetor[i])else:
Impar.append(Vetor[i])print('PAR',Par)
print('IMPAR',Impar)
```
- *extend(lista2)*
	- $\bullet$  *Acrescenta os elementos de lista2 ao final da lista*
	- $\bullet$  *OBS.: Altera a lista ao invés de retornar a lista alterada*
	- *Ex.:*
- *>>> lista=[1,2]*
- *>>> lista.extend([3,4])*
- *>>> lista*

*[1, 2, 3, 4]*

- *count(elemento)*
	- $\bullet$  *Retorna quantas vezes o elemento aparece na lista*
	- *Ex.:*

$$
>> [1,2,3,1,2,3,4].count(1)
$$

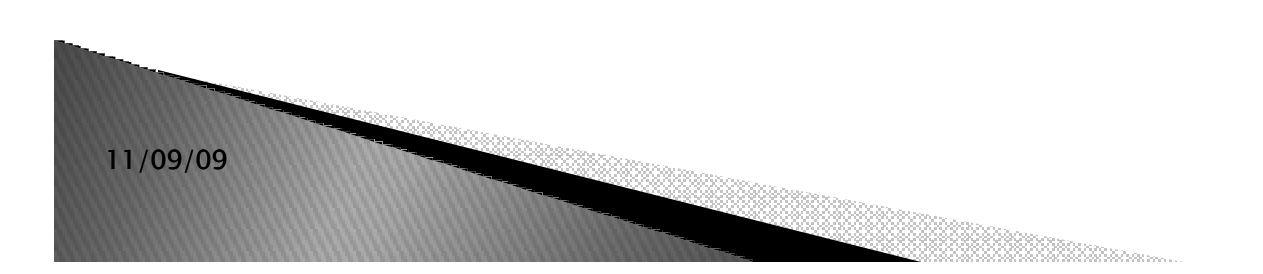

## *index(elemento)*

- $\bullet$  *Retorna o índice da primeira ocorrência de elemento na lista*
- $\bullet$  *Um erro ocorre se elemento não consta da lista*
- *Ex.:*

*2*

*11/09/09*

*>>> lista = [9,8,33,12]>>> lista.index(33)*

*insert(indice, elemento)*

 $\bullet$  *insere elemento na lista na posição indicada por índice*

- *Ex.:*

- *>>> lista = [0,1,2,3]*
- *>>> lista.insert(1,'dois')*
- *>>> lista*
- *[0, 'dois', 1, 2, 3]*
- *Como o extend, altera a lista ao invés de retornar a lista.*

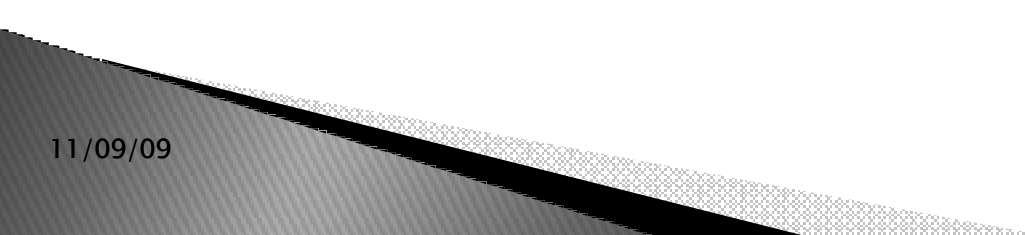

- *<sup>O</sup> valor retornado <sup>é</sup> None!*
- *Atribuições <sup>a</sup> fatias servem para a mesma finalidade mas são menos legíveis.*
	- *>>> lista <sup>=</sup> [0,1,2,3]*
	- *>>> lista [1:1] <sup>=</sup> ['dois']*
	- *>>> lista*

*11/09/09*

 $\bullet$ *[0, 'dois', 1, 2, 3]*

#### *pop(índice)*

- $\bullet$  *Remove da lista o elemento na posição índice e o retorna*
- $\bullet$  *Se índice não for mencionado, é assumido o último*
- *Ex.:*

```
>>> lista = [1,2,3,4]
```

```
>>> lista.pop()
```
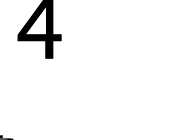

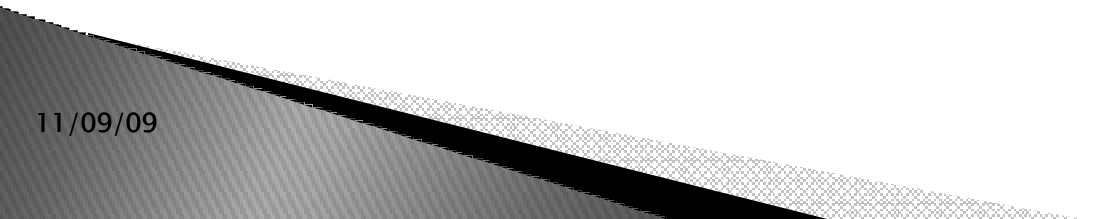

### *Exercícios*

- *0. Faça um programa que leia um número indeterminado de valores, correspondentes <sup>a</sup> notas. Após esta entrada de dados, faça:*
	- *Mostre <sup>a</sup> quantidade de valores que foram lidos;*
	- *Exiba todos os valores na ordem em que foram informados informados;*
	- *Exiba todos os valores na ordem inversa <sup>à</sup> que foram informados, um abaixo do outro;*
	- *Calcule <sup>e</sup> mostre <sup>a</sup> soma dos valores valores;*
	- *Calcule <sup>e</sup> mostre <sup>a</sup> média dos valores valores;*
	- Calcule e mostre a quantidade de valores acima da média calculada;
	- *Calcule <sup>e</sup> mostre <sup>a</sup> quantidade de valores abaixo de sete;*
	- *Encerre <sup>o</sup> programa com uma mensagem mensagem;*

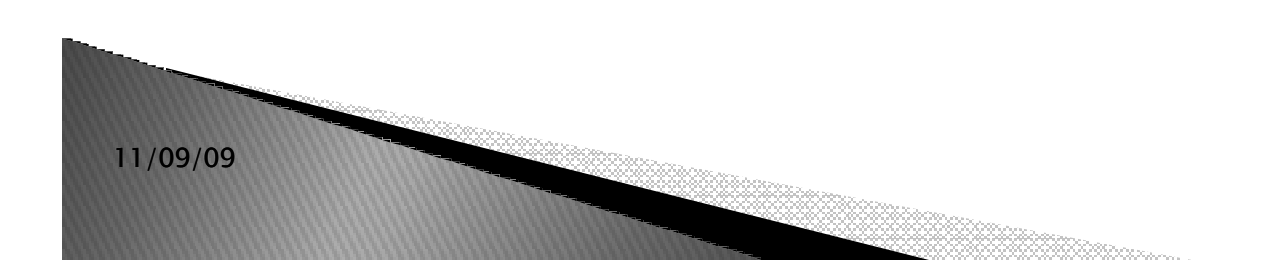

### *Exercícios*

 *1. Faça um programa que receba <sup>a</sup> temperatura média de cada mês do ano <sup>e</sup> armazene armazene-as em uma lista. Após isto, calcule <sup>a</sup> média anual das temperaturas <sup>e</sup> mostre todas as temperaturas acima da média anual, <sup>e</sup> em*m que<br>o<sup>. 1</sup> *mês elas ocorreram (mostrar <sup>o</sup> mês por extenso extenso: <sup>1</sup> – Janeiro, <sup>2</sup> – Fevereiro, . . . ).*

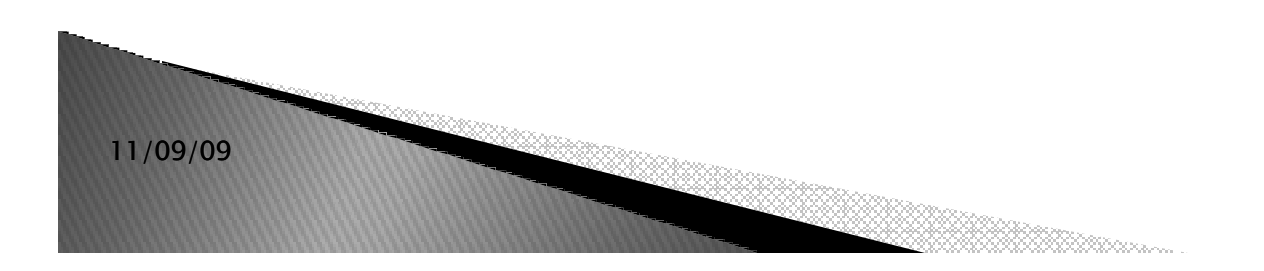

## *Exercício*

- *2. Utilizando listas faça um programa que faça <sup>5</sup> perguntas para uma pessoa sobre um crime. As perguntas são:*
	- *"Telefonou para <sup>a</sup> vítima?" vítima?"*
	- *"Esteve no local do crime?"*
	- *"Mora perto da vítima?"*
	- *"Devia para <sup>a</sup> vítima?"*
	- *"Já trabalhou com <sup>a</sup> vítima?"*

*<sup>O</sup> programa deve no final emitir uma classificação sobre <sup>a</sup> participação da pessoa no crime. Se <sup>a</sup> pessoa responder positivamente <sup>a</sup> <sup>2</sup> questões ela deve ser classificada como "Suspeita", entre <sup>3</sup> <sup>e</sup> <sup>4</sup> como "Cúmplice" <sup>e</sup> <sup>5</sup> como "Assassino" "Assassino". Caso contrário, ele será classificado como "Inocente" "Inocente".*

### *Exercícios*

- 3. Em uma competição de salto em distância cada atleta tem direito a<br>cinco saltos. O resultado do atleta será determinado pela média dos *cinco saltos. <sup>O</sup> resultado do atleta será determinado pela média dos cinco valores restantes restantes. Você deve fazer um programa que receba <sup>o</sup> nome <sup>e</sup> as cinco distâncias alcançadas pelo atleta em seus saltos <sup>e</sup> depois informe <sup>o</sup> nome, os saltos <sup>e</sup> <sup>a</sup> média dos saltos.*
- *<sup>A</sup> saída do programa deve ser conforme <sup>o</sup> exemplo abaixo:*
	- *Atleta: Rodrigo Curvêllo*
	- *Primeiro Salto: 6.5 <sup>m</sup>*
	- *Segundo Salto: 6.1 <sup>m</sup>*
	- *Terceiro Salto: 6.2 <sup>m</sup>*
	- *Quarto Salto: 5.4 <sup>m</sup>*
	- *Quinto Salto: 5.3 <sup>m</sup>* $\bullet$
	- $\bullet$  *Resultado final:*
		- *Atleta: Rodrigo Curvêllo*
		- *Saltos: 6.5 - 6.1 - 6.2 - 5.4 - 5.3*
		- *Média dos saltos: 5.9 <sup>m</sup>*

### *Exercícios*

- *4. Uma empresa de pesquisas precisa tabular os resultados da seguinte enquete feita <sup>a</sup> um grande quantidade de organizações organizações: "Qual <sup>o</sup> melhor Sistema Operacional para uso emservidores?" As possíveis respostas são:*
	- 1 Windows XP 2 Unix 3 Linux 4 Netware 5 Mac OS 6 –<br>Outre *Outro.*
- *Você foi contratado para desenvolver um programa em Python* que leia o resultado da enquete e informe ao final o resultado *da mesma. <sup>O</sup> programa deverá ler os valores até ser informado <sup>o</sup> valor 0, que encerra <sup>a</sup> entrada dos dados. Não deverão ser aceitos valores além dos válidos para <sup>o</sup> programa (0 <sup>a</sup> 6).*
- *Os valores referentes <sup>a</sup> cada uma das opções devem ser armazenados num array. Após os dados terem sido completamente informados, <sup>o</sup> programa deverá calcular <sup>a</sup> percentual de cada um dos concorrentes <sup>e</sup> informar <sup>o</sup> vencedor* **da** enquete.

## *Exercício*

- *Continuação do número 4*
- *O formato da saída foi dado pela empresa, e é o seguinte:* 
	- *Sistema Operacional Votos %* 
		- *Windows XP 1500 17%*
		- *Unix 3500 40%*
		- *Linux 3000 34%*
		- *Netware 500 5%*
		- *Mac OS 150 2%*
		- *Outro 150 2%*
	- *Total 8800 O Sistema Operacional mais votado foi o Unix, com 3500 votos, correspondendo a 40% dos votos.*

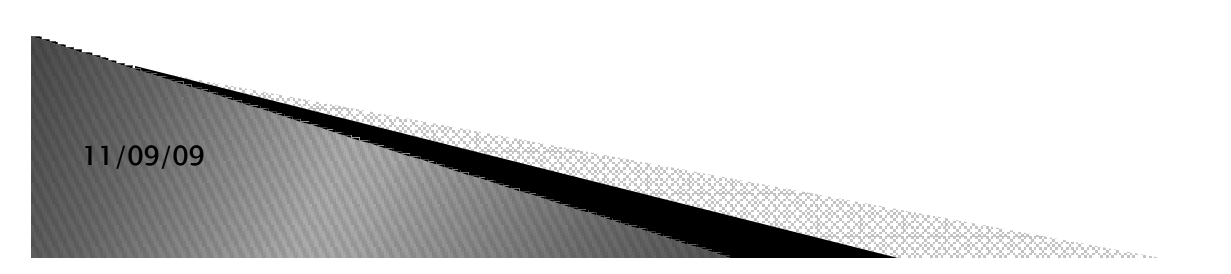

#### *Bibliografia*

- *Python Tutorial http://www.python.org/doc/current/tut/tut.html*
- *Dive into Python http://www.diveintopython.org/*
- *Python Brasil http://www.pythonbrasil.com.br/moin.cgi/DocumentacaoPython#head5a7ba2746c5191e7703830e02d0f5328346bcaac*
- *Slides de Python - Rodrigo José Sarmento Peixoto*

#### Resposta do Exercício 0

```
op = 1
lista = []
cont = 0
sete =0
print(" ======= CADASTRO DE NOTAS ======== \n")while (op ==1):
lista.append(float (input("Digite a Nota: " )))
op = int (input("Deseja Cadastrar Outra ? 1- SIM ou 2 - NAO :"))
  print("\n")print("=== Quantidade de Valores Lidos === \n%d" %len(lista))
print("\n ==== Valores Lidos em Ordem que foram Informados ====")for i in range(len(lista)): print('%0.2f'%lista[i])print("\n ==== Valores Lidos em Ordem Inversa ====")lista.reverse()
for i in range(len(lista)): print('%0.2f'%lista[i])print("\n ==== A soma dos valores lidos ====")print sum(lista)
print("\n ==== A Media dos valores lidos ====")media = sum(lista)/len(lista)print '%0.2f'%mediafor j in range(len(lista)):if (lista[j] > media):cont = cont + 1if (lista[j] < 7):
sete =sete + 1
print("\n ==== Quantidade de Valores acima da Media ==== \n %d"%cont)print("\n ==== Quantidade de Valores abaixo de 7 ==== \n %d"%sete)
print("\n ============== FIM DO PROGRAMA ============= \n")
```
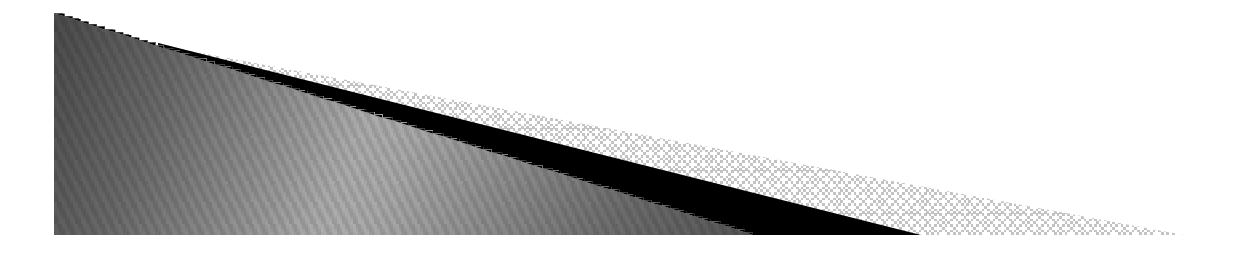

# Resposta Exercício 1

```
lista = []listaMes=['Janeiro','Fevereiro', 'Marco','Abril', 
'Maio','Junho','Julho', 
'Agosto','Setembro','Outubro','Novembro','Dezembro']for i in range(1,13):temp = float (input("Digite a Temperatura do Mes_%d : " %i))lista.append(temp)
mediaAnual = sum(lista)/len(lista)
```
*print (mediaAnual)*

```
for j,n in enumerate(lista):
if (lista[j] >= mediaAnual):
print j+1, ' - ', listaMes[j],'Temperatura: %0.2f '%lista[j]
```
#### Resposta do Exercício 2

```
op = 1while (op ==1):lista = []
print(" ======= INICIO DO INTERROGATORIO ======== \n")
lista.append(input("Telefonou para a vítima ? 1- SIM ou 0-NAO : " ))
  lista.append(input("Esteve no local do crime? 1- SIM ou 0-NAO :" ))
  lista.append(input("Mora perto da vítima? 1- SIM ou 0-NAO : ")) 
  lista.append(input("Devia para a vítima? 1- SIM ou 0-NAO : " )) 
  lista.append(input("Já trabalhou com a vítima? 1- SIM ou 0-NAO : " )) 
  if (sum(lista) <2):
print("\n Pessoa Inocente \n")elif (sum(lista) == 2):
print("\n Pessoa Suspeita \n")elif ( 3 <=
sum(lista) <= 4 ):print("\n Pessoa Cúmplice \n")else:
print("\n Pessoa Assassino \n ")
```
*op = int (input("Deseja Interrogar outra Pessoa ? 1- SIM ou 2 - NAO :")) print("\n")*

# Resposta do Exercício 3

```
listaSalto =[]### Entrada de Dados ###
atleta = raw_input("Seu nome:") #Python 2.6
atleta = str (input("Seu nome:"))#Python 3.0for i in range(1,3):salto = float (input("Digite salto_%d: "%i))listaSalto.insert(i,salto)### Saída de Dados ###
print ("Atleta: %s"%atleta)for j,n in enumerate(listaSalto):print ("%d_Salto: %0.2f"%(j,n))media = sum(listaSalto)/len(listaSalto)print("Media dos saltos: %0.2f: "%media)
```
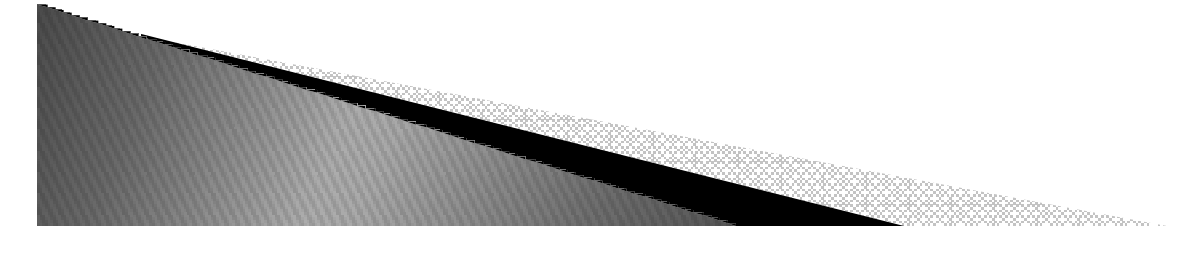